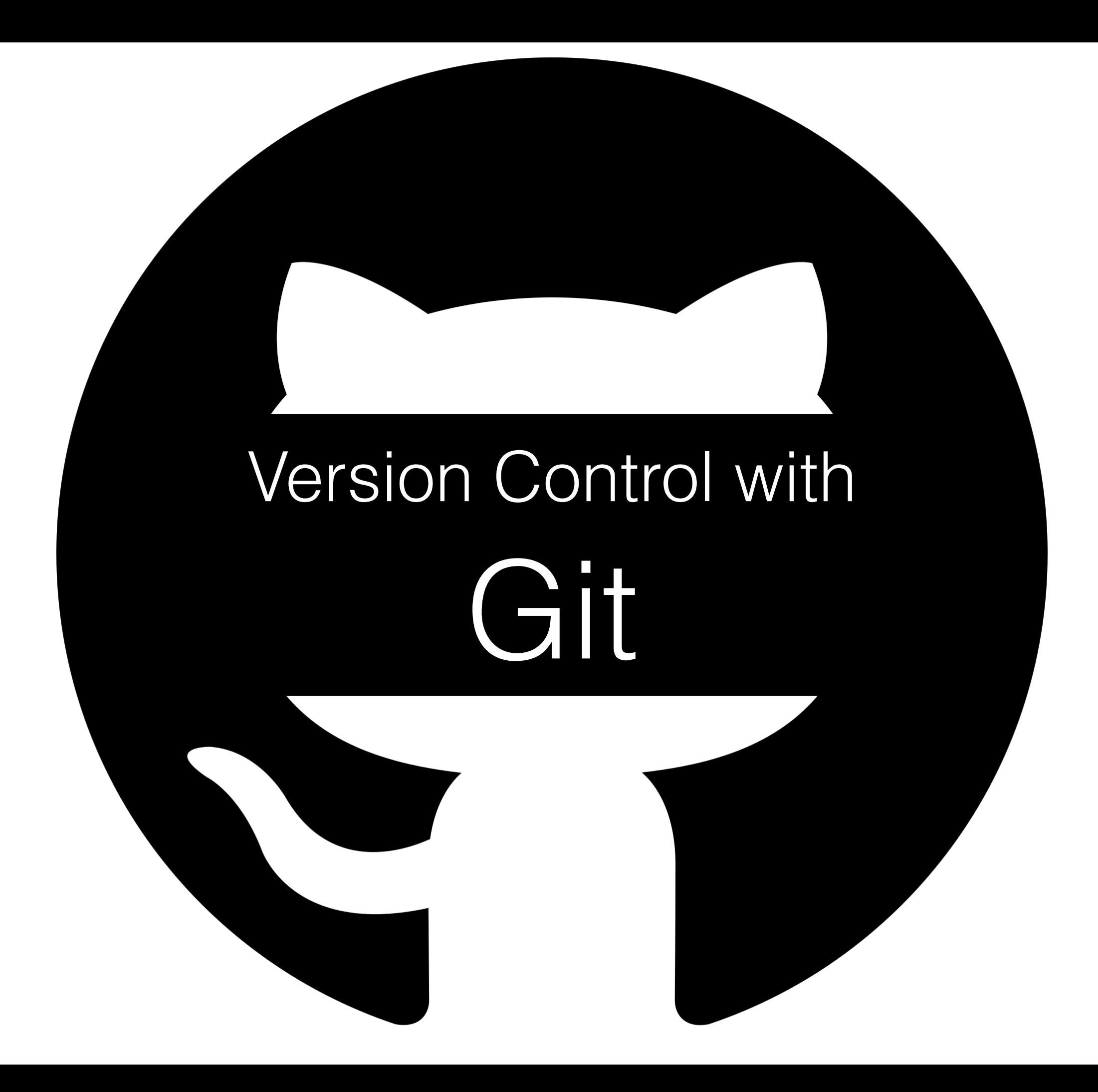

# Why Use Version Control?

#### Tracking Changes

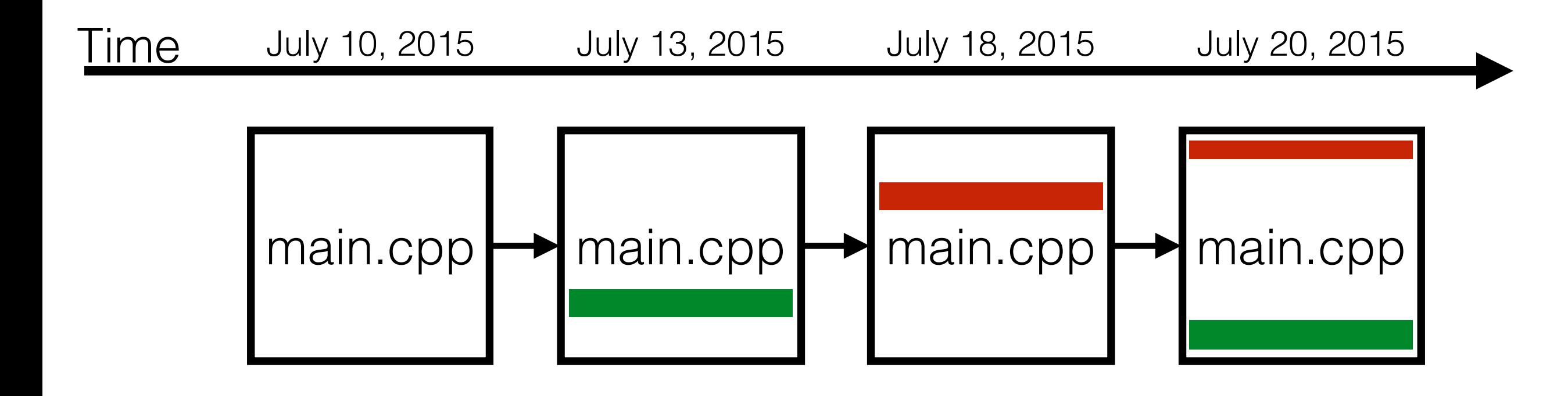

#### Why Use Version Control? Collaboration

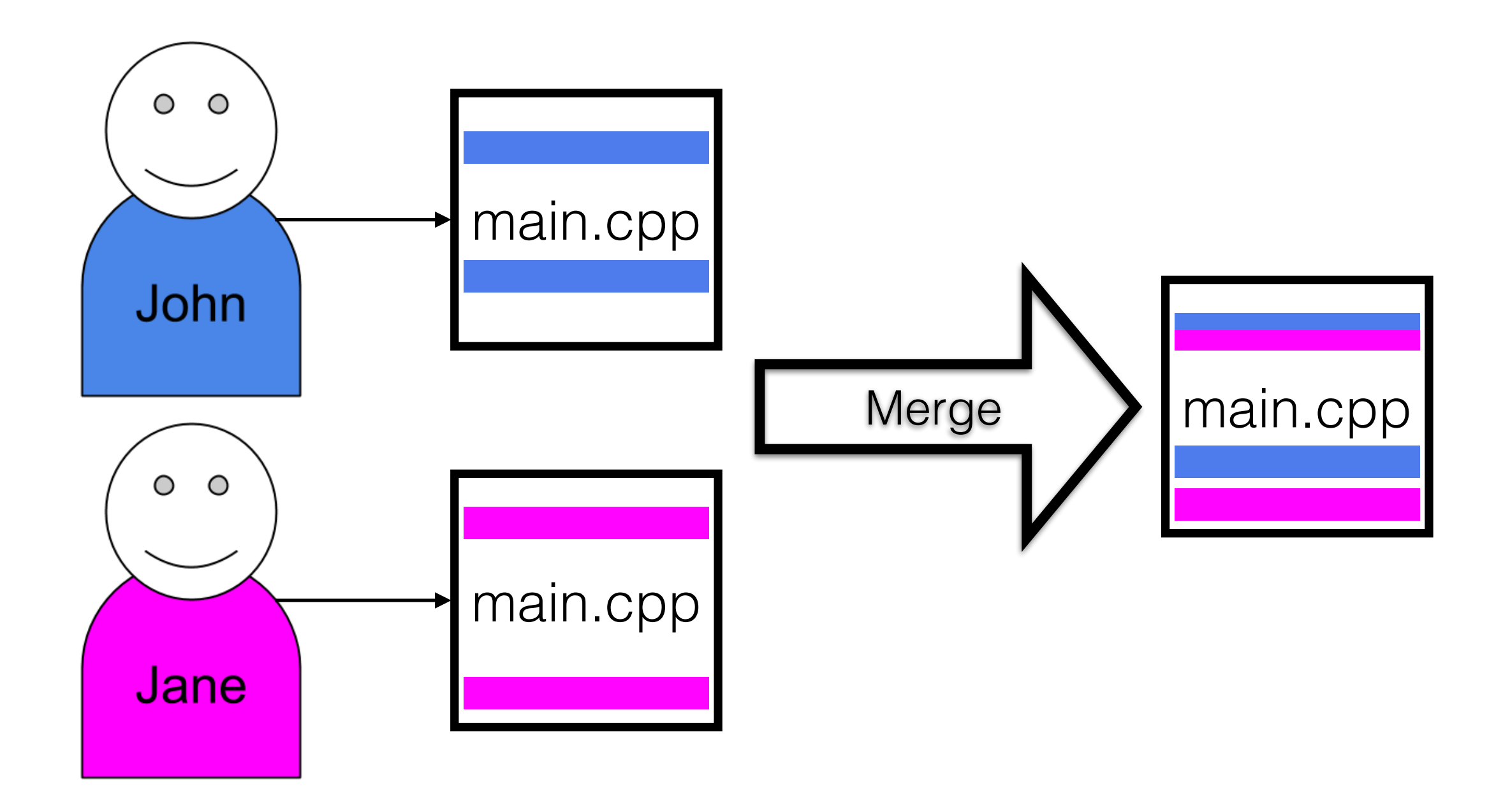

## Git Workflow

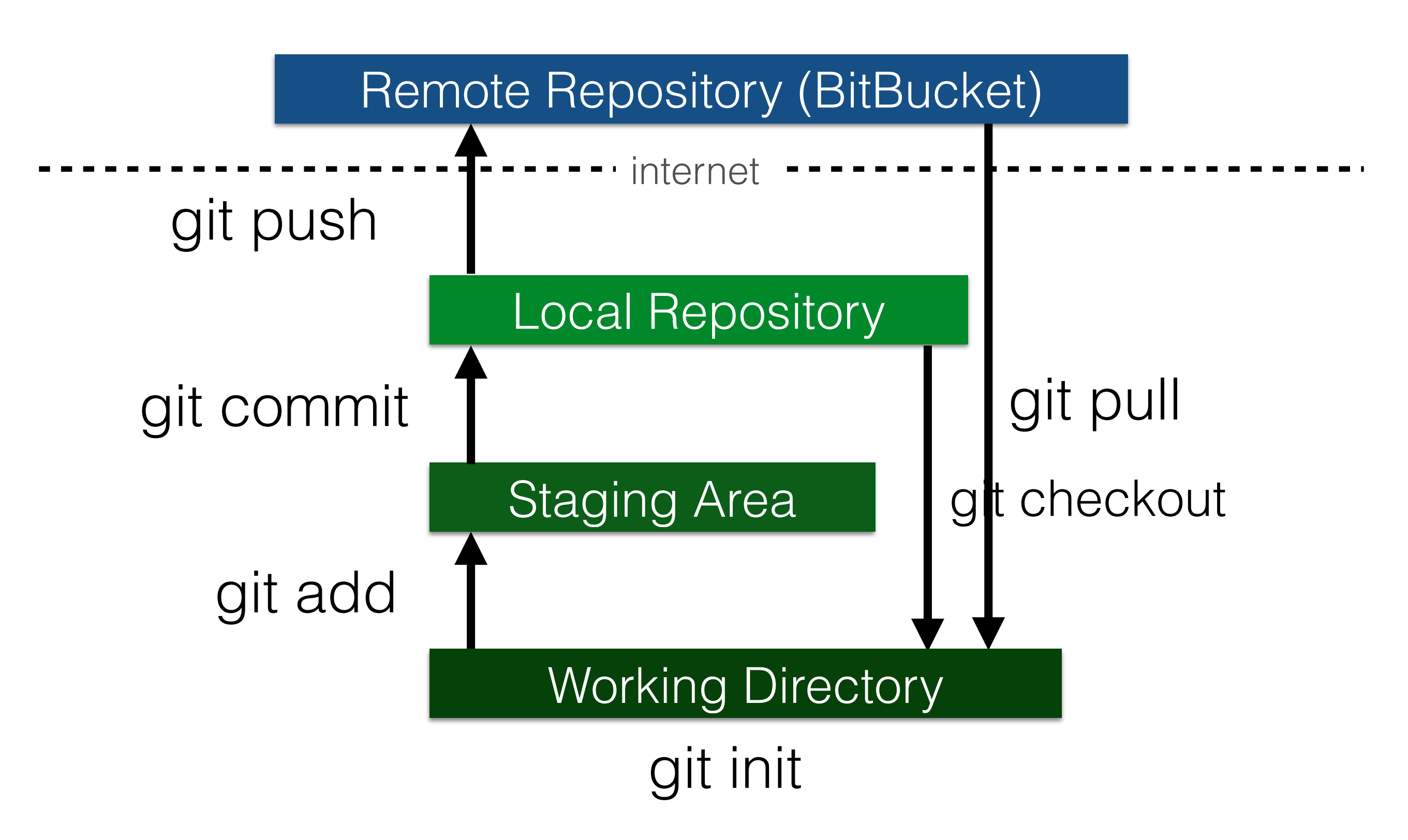

## Git Workflow

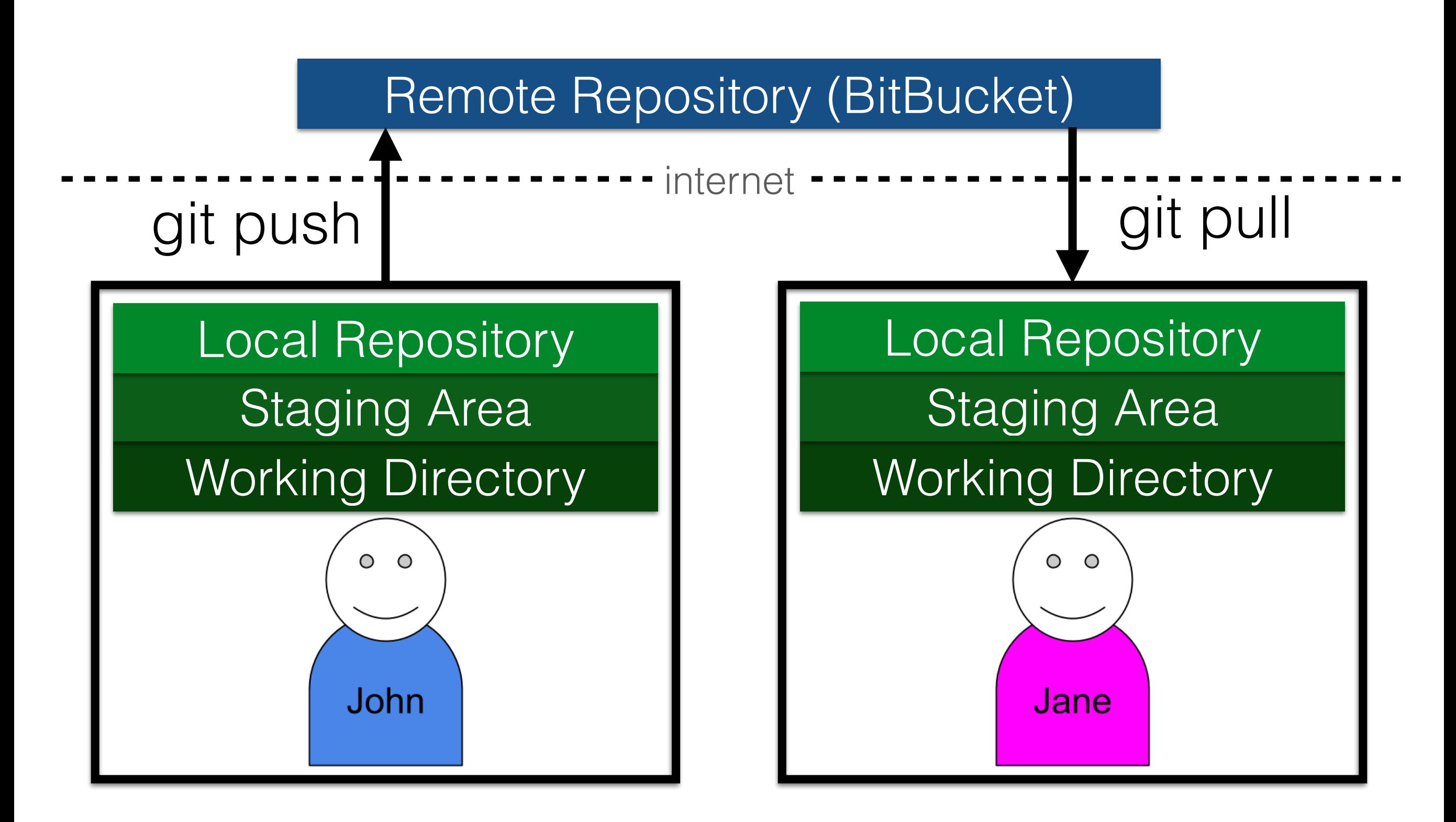

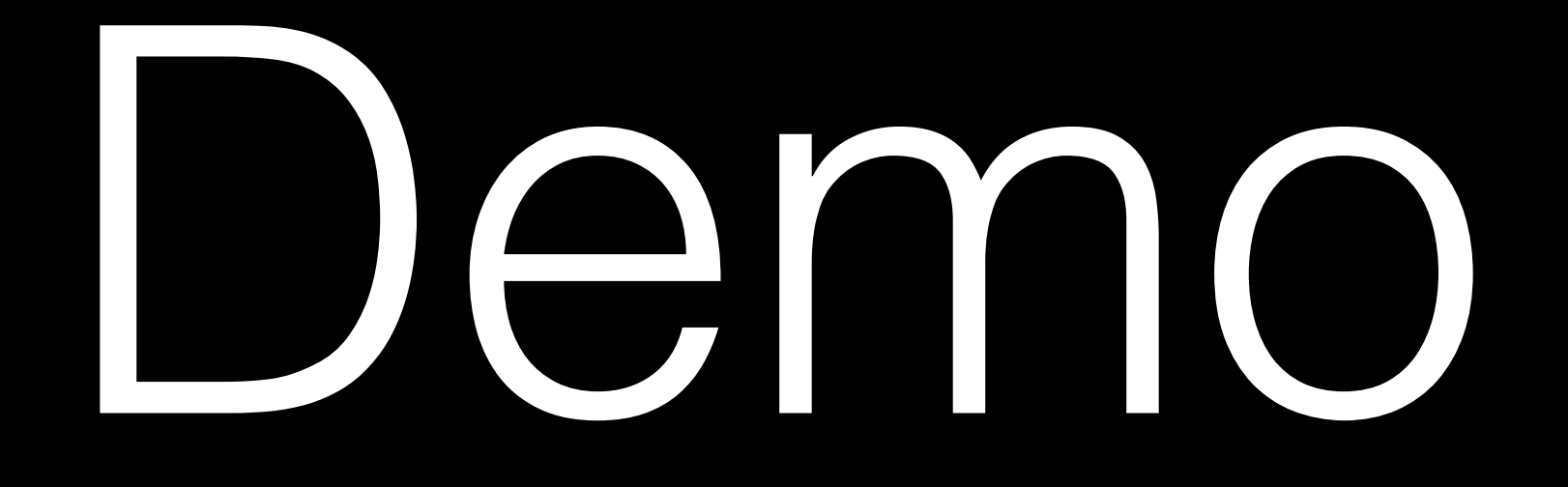

Git Basics

#### BitBucket Account Setup

- BitBucket.org
- Each person create a **personal account**
- Each group create a **private repository**
- Invite **kwong@utk.edu** to your team

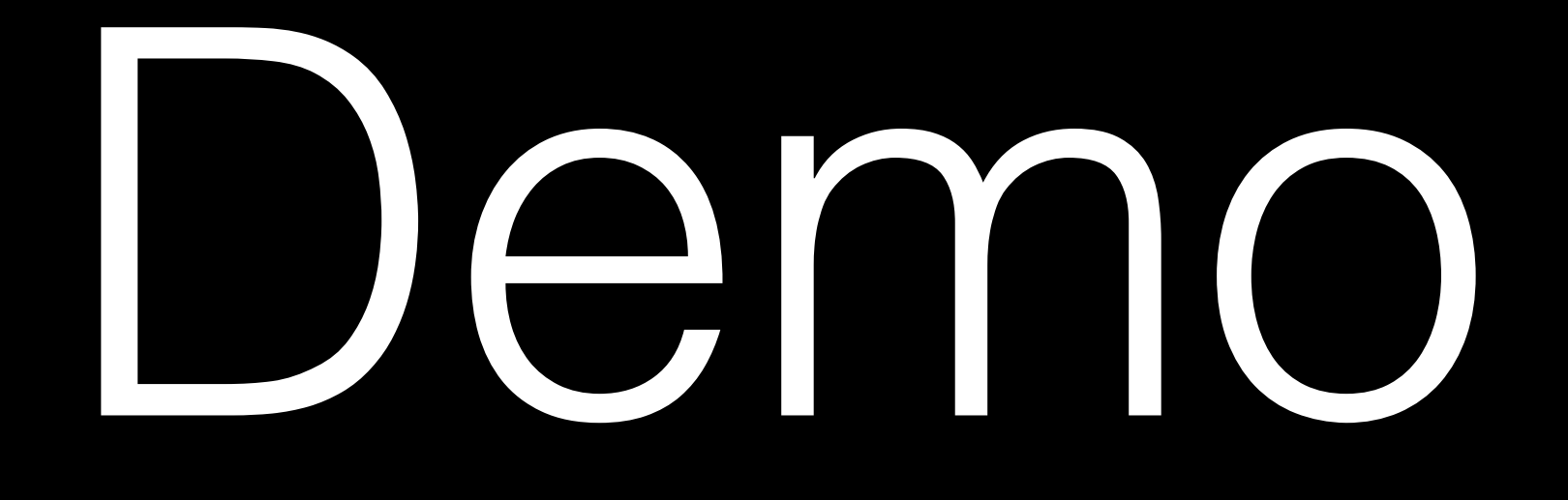

BitBucket